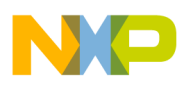

## **Freescale Semiconductor**

Application Note

AN2843 Rev. 2, 02/2012

# Using the Speed Controller (SC) eTPU Function

Covers the MCF523*x*, MPC5500, MPC5600 and all eTPU-equipped devices

by: Milan Brejl, Michal Princ System Application Engineers, Roznov Czech System Center Andrey Butok System Application Engineer, Kiev Embedded Software Lab

## <span id="page-0-0"></span>**Table of Contents 1 Introduction**

The Speed Controller (SC) Enhanced Time Processor Unit (eTPU) function is one of the functions in the motor-control set of the eTPU functions (set3 and set4). This application note is intended to provide simple C interface routines to the SC eTPU function. The routines are targeted at the MCF523*x,* MPC5500, and MPC5600 families of devices, but they can easily be used with any device that has an eTPU.

## <span id="page-0-1"></span>**2 Function Overview**

The SC function is not intended to process an input or output signal. The purpose of the SC function is to control another eTPU function's input parameter. The SC function includes a general controller algorithm. The controller calculates its output based on two inputs: a measured value and a desired value. The measured value —the actual motor speed—is calculated based on inputs provided by the HD, QD or RSLV function. The desired

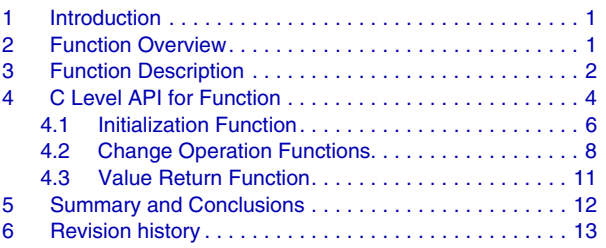

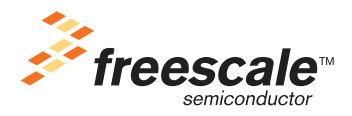

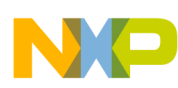

#### **Function Description**

value is an output of a speed ramp, whose input is a SC function parameter, and can be provided by the CPU or another eTPU function. In the motor-control eTPU function set, this function mostly provides the speed outer-loop.

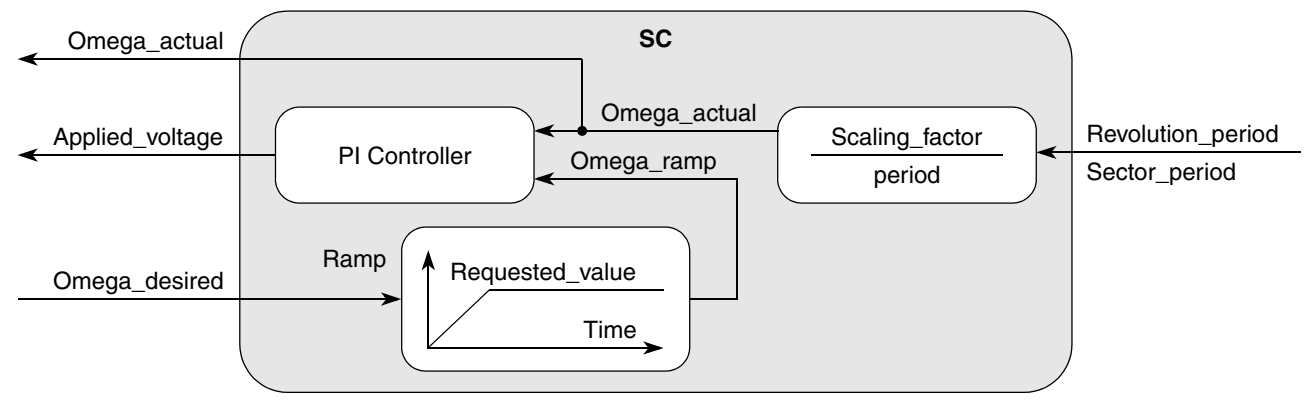

**Figure 1. Functionality of SC**

The controller algorithm is a general Proportional-Integral-Derivative (PID) algorithm. It can be configured as the following:

- P controller
- PI controller
- PD controller
- PID controller

## <span id="page-1-0"></span>**3 Function Description**

The SC performs the calculation of the actual angular motor speed. If the Quadrature Decoder (QD) function is used to capture the shaft encoder signals, the speed controller periodically reads the QD parameters "Position Counter" and "TCR Value of The Last Transition," and uses them to calculate the actual speed. If the Hall Decoder (HD) function is used to capture the Hall sensor signals, the speed controller periodically reads one of the HD parameters, either the "Revolution Period" or "Commutation Period," and uses it to calculate the actual speed. If the Resolver (RSLV) function is used to calculate rotor position, the speed is read from the Resolver internal Angle Tracking Observer algorithm.

The desired input is optionally passed through a ramp, in order to refine the step changes towards the desired value. The ramp performs a linear Ramp Generation algorithm (see Figure 2). If the *desired\_value* is greater than the *actual\_value*, the ramp output steps up by *ramp\_increment\_up* until the *desired\_value* is reached, at which point the desired value is returned. And vice versa: if the *desired value* is less than *actual\_value*, the ramp output steps down by *ramp\_increment\_down* until the *desired\_value* is reached.

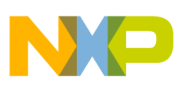

#### **Function Description**

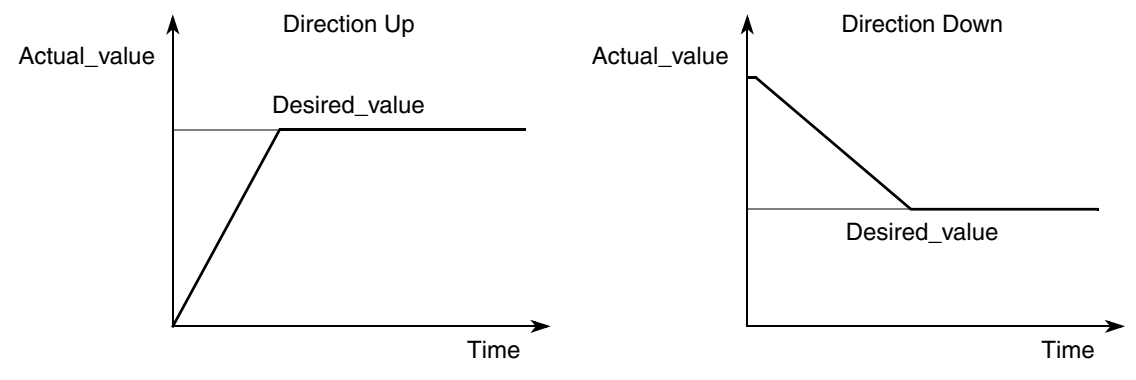

**Figure 2. Ramp Generation Algorithm**

The controller algorithm included in the SC function calculates the output according to the following equations:

 $u(k) = u_p(k) + u_l(k) + u_p(k)$  $e(k) = w(k) - m(k)$  $u_p(k) = G_p * e(k)$  $u_I(k) = u_I(k-1) + G_I^*e(k)$  $u_D(k) = G_D^*(e(k) - e(k-1))$ 

Where:

 $u(k)$  – PID algorithm output (the output of SC) in step *k*.

 $u_P(k)$  – Proportional portion in step *k*.

 $u_I(k)$  – Integral portion in step *k*.

 $u_D(k)$  – Derivative portion in step *k*.

 $e(k)$  – Input error in step *k*.

 $w(k)$  – Desired value in step *k*.

 $m(k)$  – Measured value in step *k*.

*GP* – Proportional gain.

*GI* – Integral gain.

 $G_D$  – Derivative gain.

During SC initialization, a user can set what portion will be calculated and included in the controller output.

The gains are applied with 16-bit precision. The measured and desired values are applied with 24-bit precision. The Integral portion is stored with 14-bit precision.

Like most of the motor-control eTPU functions, the SC function also supports checking the eTPU latencies using an oscilloscope. The SC function channel, if connected to an output pin, turns the output pin high and low, so that the high-time identifies the period of time in which the SC update is executed.

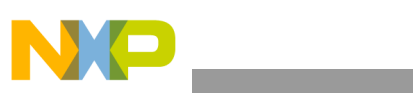

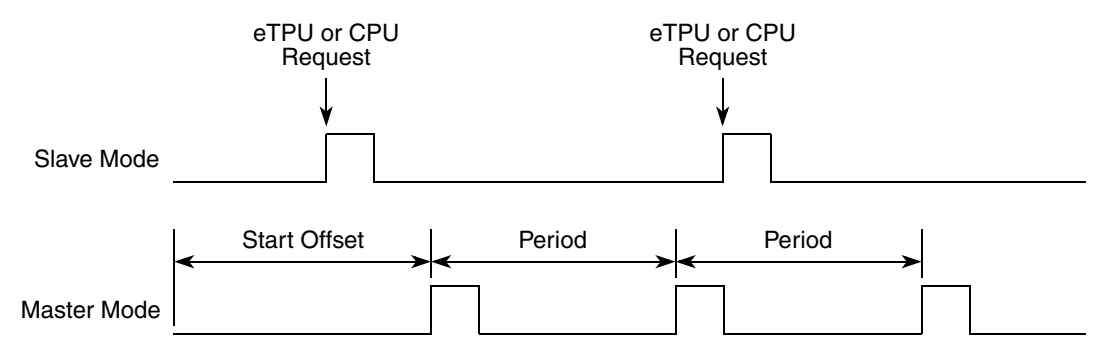

**Figure 3. Master Mode and Slave Mode Illustration**

The SC function update, in which the actual desired value and the measured value are taken and the control signal is adjusted, can be executed periodically, or by another process:

**• Master Mode**

The SC update is executed periodically with a given period.

**• Slave Mode**

The SC update is executed by the Analog Sensing (ASDC or ASAC) eTPU function, other eTPU function, or by the CPU.

## <span id="page-3-0"></span>**4 C Level API for Function**

The following routines provide easy access to the SC function for the application developer. Use of these functions eliminate the need to directly control the eTPU registers. There are 13 functions added to the application programming interface (API). The routines can be found in the etpu\_sc.h and etpu\_sc.c files, which should be included in the link file along with the top level development file(s). These routines will be described in order and are listed below:

• Initialization Function:

```
int32 t fs etpu sc init( uint8 t channel,
                         uint8 t priority,
                         uint8 t mode,
                         uint8 t decoder type,
                         uint8 t configuration,
                        uint24 t period,
                        uint24 t start offset,
                        uint24 t services per irq,
                 sc_pid_params_t* p_pid_params,
               sc ramp params t* p_ramp_params,
                         uint8 t HD QD RSLV chan,
                         uint8 t output chan,
                        uint16 t output offset,
                         uint8 t link chan,
                        uint24 t omega max rpm,
                        uint24 t omega min rpm,
```
**Using the Speed Controller (SC) eTPU Function, Rev. 2**

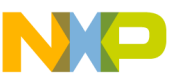

uint8 t pole pairs, uint32 t HD QD etpu tcr freq, uint32 t rslv freq, uint24 t qd pc per rev )

• Change Operation Functions:

```
int32 t fs etpu sc update(uint8 t channel)
int32 t fs etpu sc set configuration(uint8 t channel,
                                      uint8_t configuration)
int32 t fs etpu sc set pid params(uint8 t channel,
                          s_pid_params_t* p_pid_params)
int32 t fs etpu sc set ramp params(uint8 t channel,
                          s ramp params t* p_ramp_params)
int32_t fs_etpu_sc_set_omega_desired(uint8_t channel,
                                    fract24_t omega_desired)
int32 t fs etpu sc reset integral portion(uint8 t channel)
```
Value Return Functions:

```
fract24 t fs etpu sc get omega actual( uint8 t channel)
uint8 t fs etpu sc get saturation flag(uint8 t channel)
fract24 t fs etpu sc get ramp output(uint8 t channel)
fract24 t fs etpu sc get output(uint8 t channel)
fract24 t fs etpu sc get error(uint8 t channel)
fract24 t fs etpu sc get integral portion(uint8 t channel)
```
## <span id="page-4-0"></span>**4.1 Initialization Function**

### **4.1.1 int32\_t fs\_etpu\_sc\_init(...)**

This routine is used to initialize the eTPU channel for the SC function. This function has the following parameters:

- **channel (uint8 t)** This is the SC channel number. This parameter should be assigned a value of 0-31 forETPU\_A, and 64-95 for ETPU\_B.
- **priority (uint8** t) This is the priority to assign to the SC function. This parameter should be assigned a value of:
	- FS\_ETPU\_PRIORITY\_HIGH
	- FS\_ETPU\_PRIORITY\_MIDDLE
	- FS\_ETPU\_PRIORITY\_LOW
	- FS\_ETPU\_PRIORITY\_DISABLED
- **mode (uint8 t)** -This is the function mode. This parameter should be assigned a value of:
	- FS\_ETPU\_SC\_MASTER
	- FS\_ETPU\_SC\_SLAVE

- **decoder** type (uint8 t) This is the type of decoder (HD, OD or RSLV). This parameter should be assigned a value of:
	- FS ETPU SC QD (Quadrature Decoder)
	- FS ETPU SC HD REV PERIOD (any Hall Decoder Revolution period is measured)
	- FS\_ETPU\_SC\_HD\_SEC\_PERIOD\_1 (1-phase Hall Decoder Sector period is measured)
	- FS ETPU SC HD SEC PERIOD 2 (2-phase Hall Decoder Sector period is measured)
	- FS ETPU SC HD SEC PERIOD 3 (3-phase Hall Decoder Sector period is measured)
	- FS ETPU SC HD SEC PERIOD 4 (4-phase Hall Decoder Sector period is measured)
	- FS ETPU SC RSLV (Resolver)
- **configuration (uint8\_t)** This is the required configuration of SC. This parameter should be assigned a value of:
	- FS ETPU SC RAMP OFF PID OFF (Ramp algorithm is disabled, PID controller is disabled)
	- FS ETPU SC RAMP OFF PID ON (Ramp algorithm is disabled, PID controller is enabled)
	- FS ETPU SC RAMP ON PID OFF (Ramp algorithm is disabled, PID controller is disabled)
	- FS ETPU SC RAMP ON PID ON (Ramp algorithm is enabled, PID controller is enabled)
- **period (uint24 t)** This is the update period, as a number of TCR1 clocks. This parameter applies in master mode only (mode=FS\_ETPU\_SC\_MASTER).
- **start** offset (uint24 t) This parameter is used to synchronize various eTPU functions that generate a signal. The first SC update starts *start offset* TCR1 clocks after initialization. This parameter applies in master mode only (mode=FS\_ETPU\_SC\_MASTER).
- **services** per irq (uint24 t) This parameter defines the number of updates after which an interrupt service request is generated to the CPU. When set to 0, no interrupt service requests are generated.
- **p** pid params (s pid params  $t^*$ ) This is the pointer to a s pid params t structure. The s pid params t structure is defined in etpu sc.h:

```
typedef struct {
    int32_t P_gain;
    int32_t I_gain;
    int32_t D_gain;
    int32_t positive_limit;
    int32_t negative_limit;
} s_pid_params_t;
```
Where:

- **P** gain (int32 t) This is the proportional gain and its value must be in the 9.15 format that means in the range of (-256, 256). To switch off proportional portion set this parameter to zero.
- **I** gain (int32 t) This is the Integral gain and its value must be in the 9.15 format that means in the range of (-256, 256). To switch off calculation of integral portion set this parameter to zero.

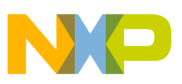

- **D** gain (int32 t) This is the derivative gain and its value must be in the 9.15 format that means in the range of (-256, 256). To switch off calculation of derivative portion set this parameter to zero.
- **positive limit (int32** t) This is the positive output limit and its value must be in the 9.15 format that means in the range of (-256, 256).
- **negative** limit (int32 t) This is the negative output limit and its value must be in the 9.15 format that means in the range of (-256, 256).
- **p\_ramp\_params (s\_ramp\_params\_t\*)** This is the pointer to a s\_ramp\_params\_t structure. The s ramp params t structure is defined in  $etpu$  sc.h:

```
typedef struct {
    fract24 t ramp incr up;
   fract24 t ramp incr down;
} s ramp params t;
```
Where:

- **ramp** incr up (fract 24 t) This is the step increment up, and its value must be in the range (0, 1).
- **ramp** incr down (fract 24 t) This is the step increment down, and its value must be in the range  $(0, 1)$ .
- **HD\_OD\_RSLV\_chan (uint8\_t)** This is the number of the channel the HD, OD or RSLV functions is assigned to. This parameter should be assigned a value of 0-31 for ETPU\_A, and 64-95 for ETPU\_B.
- **output** chan (uint8  $t$ ) SC writes the PID output to a recipient function input parameter. This is the recipient function channel number. This parameter should be assigned a value of 0-31 for ETPU A, and 64-95 for ETPU B.
- **output** offset (uint16  $t$ ) SC writes the PID output to a recipient function input parameter. This is the recipient function parameter offset. Function parameter offsets are defined in etpu <func> auto.h file..
- **link** chan (uint8 t) This is the channel number of a channel which receives a link after SC updates output. If SC updates PWM duty-cycles it should be a PWMMDC channel. This parameter should be assigned a value of 0-31 for ETPU\_A, and 64-95 for ETPU\_B.
- **omega** max rpm (uint24 t) This is the maximum possible motor speed in rpm.
- **omega** min rpm (uint24 t) This is the minimum possible motor speed in rpm.
- **pole pairs (uint8 t)** This is the number of motor pole-pairs.
- **HD\_QD\_etpu\_tcr\_freq (uint32\_t)** This is the frequency of TCR clock used by the HD or QD channel, in Hz. If Resolver is used (decoder\_type=FS\_ETPU\_SC\_RSLV) this parameter value does not apply.
- **rslv\_freq (uint32\_t)** If Resolver is used (decoder\_type=FS\_ETPU\_SC\_RSLV), this is the resolver update frequency in Hz.

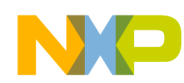

**qd** pc per rev (uint24 t) – This is the number of QD position counter increments per revolution. This parameter applies only if quadrature decoder is used (decoder\_type=FS\_ETPU\_SC\_QD).

## <span id="page-7-0"></span>**4.2 Change Operation Functions**

### **4.2.1 int32\_t fs\_etpu\_sc\_update(uint8\_t channel)**

This function executes the SC update. This function has the following parameter:

**channel (uint8 t)** - This is the Speed Controller channel number. This parameter must be assigned the same value as was assigned to the *channel* parameter in the initialization routine. If there are more SCs running simultaneously on the eTPU(s), the channel parameter distinguishes which SC function is accessed.

### **4.2.2 int32\_t fs\_etpu\_sc\_set\_configuration(uint8\_t channel, uint8\_t configuration)**

This function changes the SC configuration. This function has the following parameters:

- **channel (uint8 t)** This is the speed controller channel number. This parameter must be assigned the same value as was assigned to the *channel* parameter in the initialization routine. If there are more SCs running simultaneously on the eTPU(s), the channel parameter distinguishes which SC function is accessed.
- **configuration (uint8 t)** This is the required configuration of SC. This parameter should be assigned a value of:
	- FS\_ETPU\_SC\_RAMP\_OFF\_PID\_OFF (Ramp algorithm is disabled, PID controller is disabled)
	- FS ETPU SC RAMP OFF PID ON (Ramp algorithm is disabled, PID controller is enabled)
	- FS ETPU SC RAMP ON PID OFF (Ramp algorithm is disabled, PID controller is disabled)
	- FS ETPU SC RAMP ON PID ON (Ramp algorithm is enabled, PID controller is enabled)

### **4.2.3 int32\_t fs\_etpu\_sc\_set\_pid\_params(uint8\_t channel, s\_pid\_params\_t\* p\_pid\_params)**

This function changes the PID parameter values. This function has the following parameters:

- **channel (uint8 t)** This is the Speed Controller channel number. This parameter must be assigned the same value as was assigned to the *channel* parameter in the initialization routine. If there are more SCs running simultaneously on the eTPU(s), the channel parameter distinguishes which SC function is accessed.
- **p** pid params (s pid params  $t^*$ ) This is the pointer to the PID control structure. The s pid params t structure is defined in etpu sc.h.

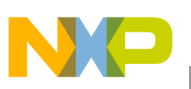

#### **4.2.4 int32\_t fs\_etpu\_sc\_set\_ramp\_params(uint8\_t channel, s\_ramp\_params\_t\* p\_ramp\_params)**

This function changes the RAMP parameter values. This function has the following parameters:

- **channel (uint8** t) This is the Speed Controller channel number. This parameter must be assigned the same value as was assigned to the *channel* parameter in the initialization routine. If there are more SCs running simultaneously on the eTPU(s), the channel parameter distinguishes which SC function is accessed.
- **p\_ramp\_params (s\_ramp\_params\_t\*)** This is the pointer to the RAMP params structure. The s ramp params t structure is defined in etpu sc.h.

#### **4.2.5 int32\_t fs\_etpu\_sc\_set\_omega\_desired(uint8\_t channel, fract24\_t omega\_desired)**

This function changes the desired value, as a portion of the maximum value. This function has the following parameters:

- **channel (uint8 t)** This is the Speed Controller channel number. This parameter must be assigned the same value as was assigned to the *channel* parameter in the initialization routine. If there are more SCs running simultaneously on the  $eTPU(s)$ , the channel parameter distinguishes which SC function is accessed.
- **omega** desired (fract 24 t) Desired input value. The value must be in the range MIN24 to MAX24. This value can be obtained by dividing the desired angular rotor speed in [rpm] by *omega\_max\_rpm*, which was used in initialization. The sign determines the rotor direction.

### **4.2.6 int32\_t fs\_etpu\_sc\_reset\_integral\_portion(uint8\_t channel)**

This function sets the integral portion to zero. This function has the following parameters

**channel (uint8 t)** - This is the Speed Controller channel number. This parameter must be assigned the same value as was assigned to the *channel* parameter in the initialization routine. If there are more SCs running simultaneously on the eTPU(s), the channel parameter distinguishes which SC function is accessed.

## <span id="page-8-0"></span>**4.3 Value Return Function**

### **4.3.1 fract24\_t fs\_etpu\_sc\_get\_omega\_actual( uint8\_t channel)**

This function gets the actual angular value, as a portion of the maximum value. This function has the following parameter:

• **channel (uint8 t)** - This is the Speed Controller channel number. This parameter must be assigned the same value as was assigned to the *channel* parameter in the initialization routine. If there are more SCs running simultaneously on the eTPU(s), the channel parameter distinguishes which SC function is accessed.

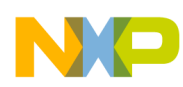

The value of the actual rotor speed is returned as a fract 24 t in the range  $(-1, 1)$ . The actual angular rotor speed, in [rpm], can be obtained by multiplying of the returned value by *omega\_max\_rpm*, which was used in initialization. The sign determines the rotor direction.

### **4.3.2 uint8\_t fs\_etpu\_sc\_get\_saturation\_flag( uint8\_t channel)**

This function returns the PID controller saturation flags. This function has the following parameter:

**channel (uint8** t) - This is the Speed Controller channel number. This parameter must be assigned the same value as was assigned to the *channel* parameter in the initialization routine. If there are more SCs running simultaneously on the eTPU(s), the channel parameter distinguishes which SC function is accessed.

The returned value can be one of the following:

- $-0$  for no flag
- 1 for positive saturation flag
- 2 for negative saturation flag

### **4.3.3 fract24\_t fs\_etpu\_sc\_get\_ramp\_output( uint8\_t channel)**

This function returns the RAMP output. This function has the following parameter:

**channel (uint8 t)** - This is the Speed Controller channel number. This parameter must be assigned the same value as was assigned to the *channel* parameter in the initialization routine. If there are more SCs running simultaneously on the eTPU(s), the channel parameter distinguishes which SC function is accessed.

### **4.3.4 fract24\_t fs\_etpu\_sc\_get\_output( uint8\_t channel)**

This function returns the PID controller output. This function has the following parameter:

**channel (uint8 t)** - This is the Speed Controller channel number. This parameter must be assigned the same value as was assigned to the *channel* parameter in the initialization routine. If there are more SCs running simultaneously on the eTPU(s), the channel parameter distinguishes which SC function is accessed.

#### **4.3.5 fract24\_t fs\_etpu\_sc\_get\_error( uint8\_t channel)**

This function returns the PID controller error. This function has the following parameter:

**channel (uint8 t)** - This is the Speed Controller channel number. This parameter must be assigned the same value as was assigned to the *channel* parameter in the initialization routine. If there are more SCs running simultaneously on the eTPU(s), the channel parameter distinguishes which SC function is accessed.

#### **4.3.6 fract24\_t fs\_etpu\_sc\_get\_integral\_portion( uint8\_t channel)**

This function returns the PID controller integral portion. This function has the following parameter:

#### **Using the Speed Controller (SC) eTPU Function, Rev. 2**

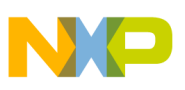

**channel (uint8 t)** - This is the Speed Controller channel number. This parameter must be assigned the same value as was assigned to the *channel* parameter in the initialization routine. If there are more SCs running simultaneously on the eTPU(s), the channel parameter distinguishes which SC function is accessed.

## <span id="page-10-0"></span>**5 Summary and Conclusions**

This application note provides the user with a description of the speed controller (SC) eTPU function. The simple C interface routines to the SC eTPU function enable easy implementation of the SC in applications.

References:

- 1. "The Essential of Enhanced Time Processing Unit," AN2353
- 2. "General C Functions for the eTPU," AN2864
- 3. "Using the DC Motor Control eTPU Function Set (set3)," AN2958
- 4. "Using the AC Motor Control eTPU Function Set (set4)," AN2968
- 5. *Enhanced Time Processing Unit Reference Manual*, ETPURM
- 6. eTPU Graphical Configuration Tool, http://www.freescale.com/etpu, ETPUGCT
- 7. "3-Phase BLDC Motor Demo Application With Speed Closed Loop," AN2892.
- 8. "Permanent Magnet Synchronous Motor Vector Control, Driven by eTPU on MPC5500," AN3206

## <span id="page-10-1"></span>**6 Revision history**

#### **Table 1. Revision history**

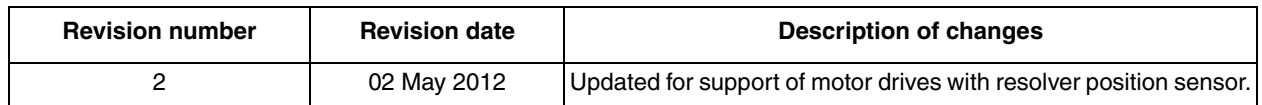

#### *How to Reach Us:*

**Home Page:**  freescale.com

**Web Support:**  freescale.com/support Information in this document is provided solely to enable system and software implementers to use Freescale products. There are no express or implied copyright licenses granted hereunder to design or fabricate any integrated circuits based on the information in this document.

Freescale reserves the right to make changes without further notice to any products herein. Freescale makes no warranty, representation, or guarantee regarding the suitability of its products for any particular purpose, nor does Freescale assume any liability arising out of the application or use of any product or circuit, and specifically disclaims any and all liability, including without limitation consequential or incidental damages. "Typical" parameters that may be provided in Freescale data sheets and/or specifications can and do vary in different applications, and actual performance may vary over time. All operating parameters, including "typicals," must be validated for each customer application by customer's technical experts. Freescale does not convey any license under its patent rights nor the rights of others. Freescale sells products pursuant to standard terms and conditions of sale, which can be found at the following address: http://www.reg.net/v2/webservices/Freescale/Docs/TermsandConditions.htm

Freescale, the Freescale logo, AltiVec, C-5, CodeTest, CodeWarrior, ColdFire, C-Ware, Energy Efficient Solutions logo, Kinetis, mobileGT, PowerQUICC, Processor Expert, QorIQ, Qorivva, StarCore, Symphony, and VortiQa are trademarks of Freescale Semiconductor, Inc., Reg. U.S. Pat. & Tm. Off. Airfast, BeeKit, BeeStack, ColdFire+, CoreNet, Flexis, MagniV, MXC, Platform in a Package, QorIQ Qonverge, QUICC Engine, Ready Play, SafeAssure, SMARTMOS, TurboLink, Vybrid, and Xtrinsic are trademarks of Freescale Semiconductor, Inc. All other product or service names are the property of their respective owners. The Power Architecture and Power.org word marks and the Power and Power.org logos and related marks are trademarks and service marks licensed by Power.org. © 2004, 2005, 2012 Freescale Semiconductor, Inc.

Document Number: AN2843 Rev. 2 02/2012

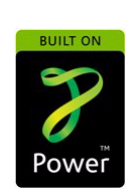

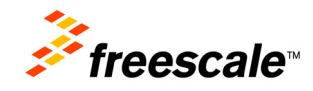